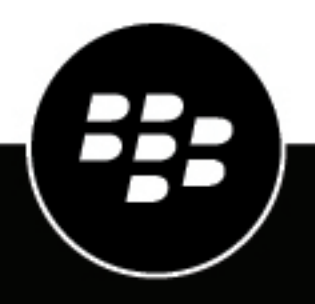

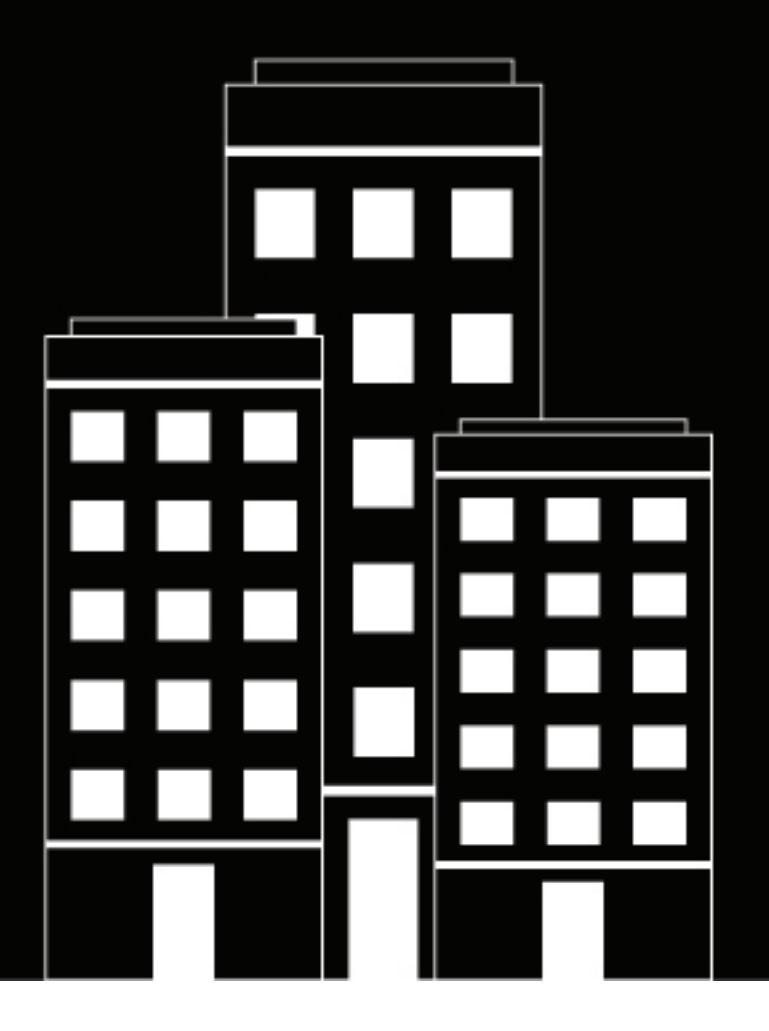

# **BlackBerry UEM Mise en route de BlackBerry UEM**

Administration

12.16

2022-06-09Z

### **Table des matières**

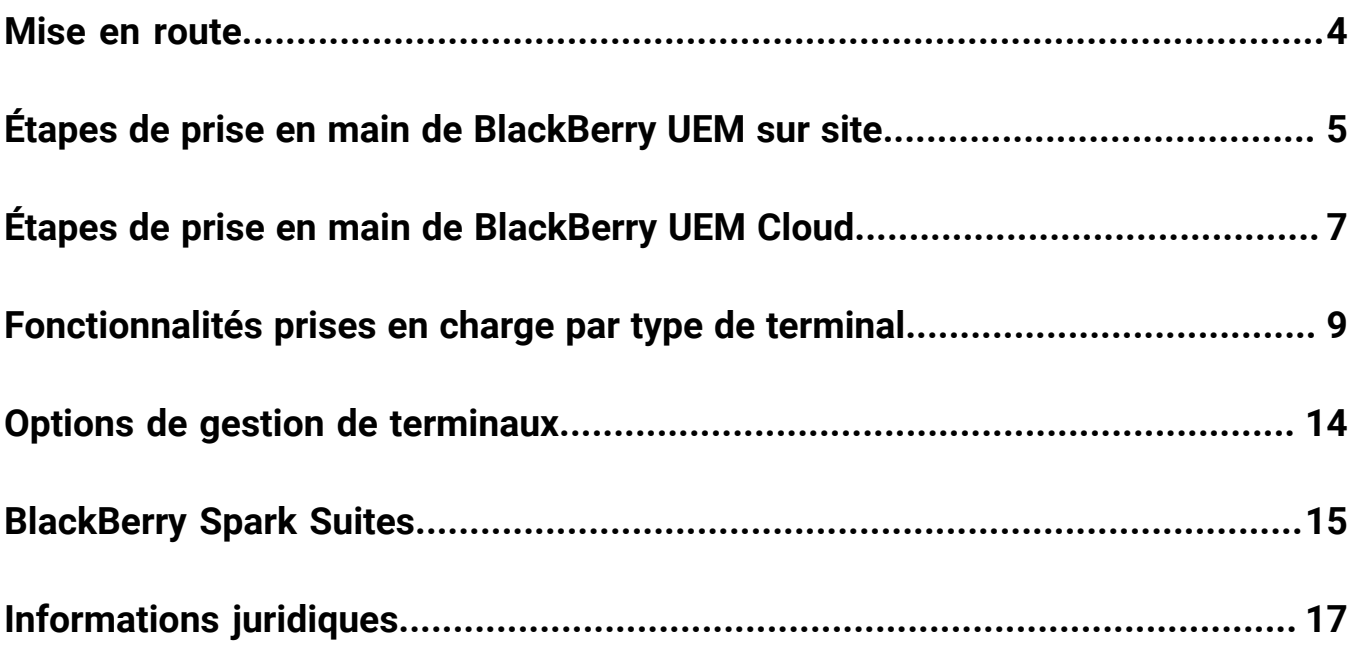

### <span id="page-3-0"></span>**Mise en route**

BlackBerry UEM est une solution EMM multiplateforme de BlackBerry qui fournit une gestion étendue des terminaux, des applications et du contenu, avec une sécurité et une connectivité intégrées, et vous aide à gérer les terminaux iOS, macOS, Android, Windows 10 et BlackBerry 10 pour votre organisation.

Sélectionnez l'une des options suivantes :

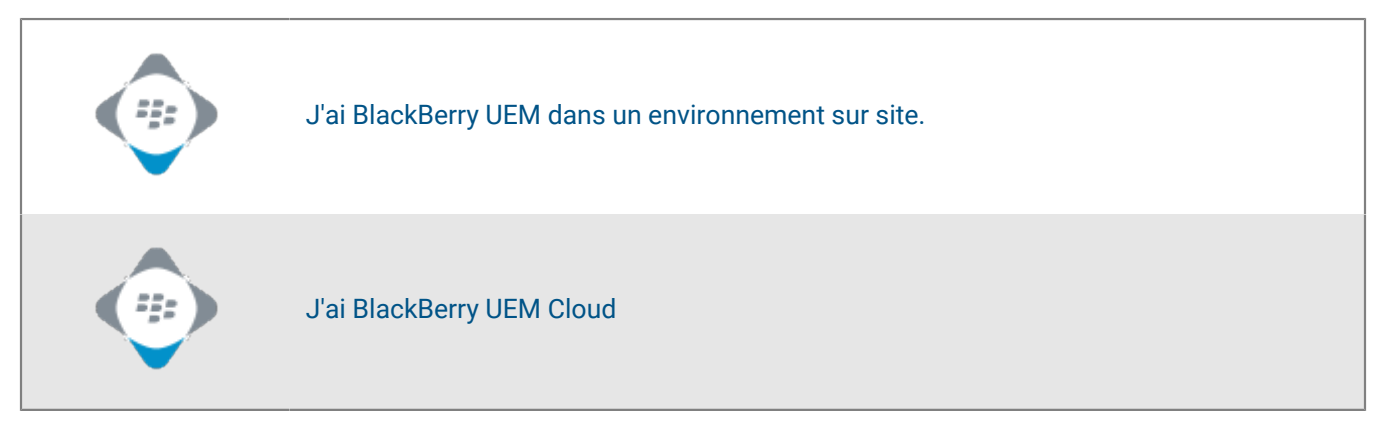

# <span id="page-4-0"></span>**Étapes de prise en main de BlackBerry UEM sur site**

Suivez ces étapes pour planifier, installer et configurer BlackBerry UEM dans un environnement sur site et permettre aux utilisateurs de commencer à activer les terminaux.

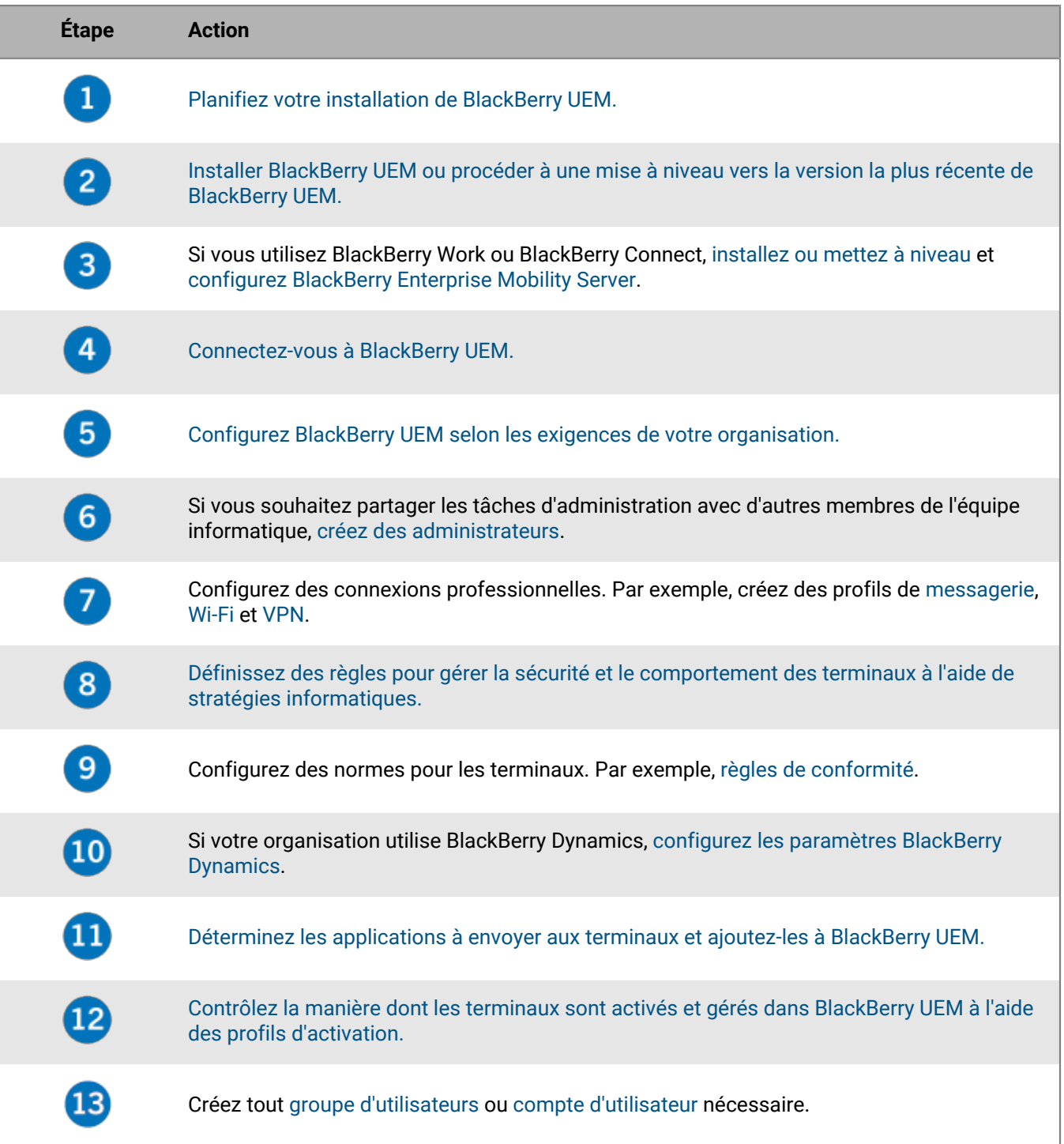

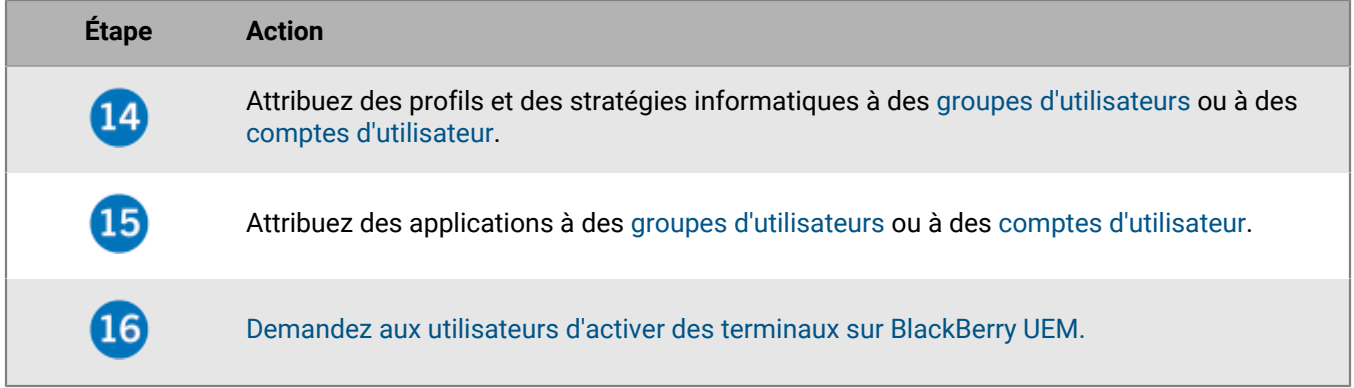

# <span id="page-6-0"></span>**Étapes de prise en main de BlackBerry UEM Cloud**

Suivez ces étapes pour planifier, installer et configurer BlackBerry UEM Cloud et permettre aux utilisateurs de commencer à activer les terminaux.

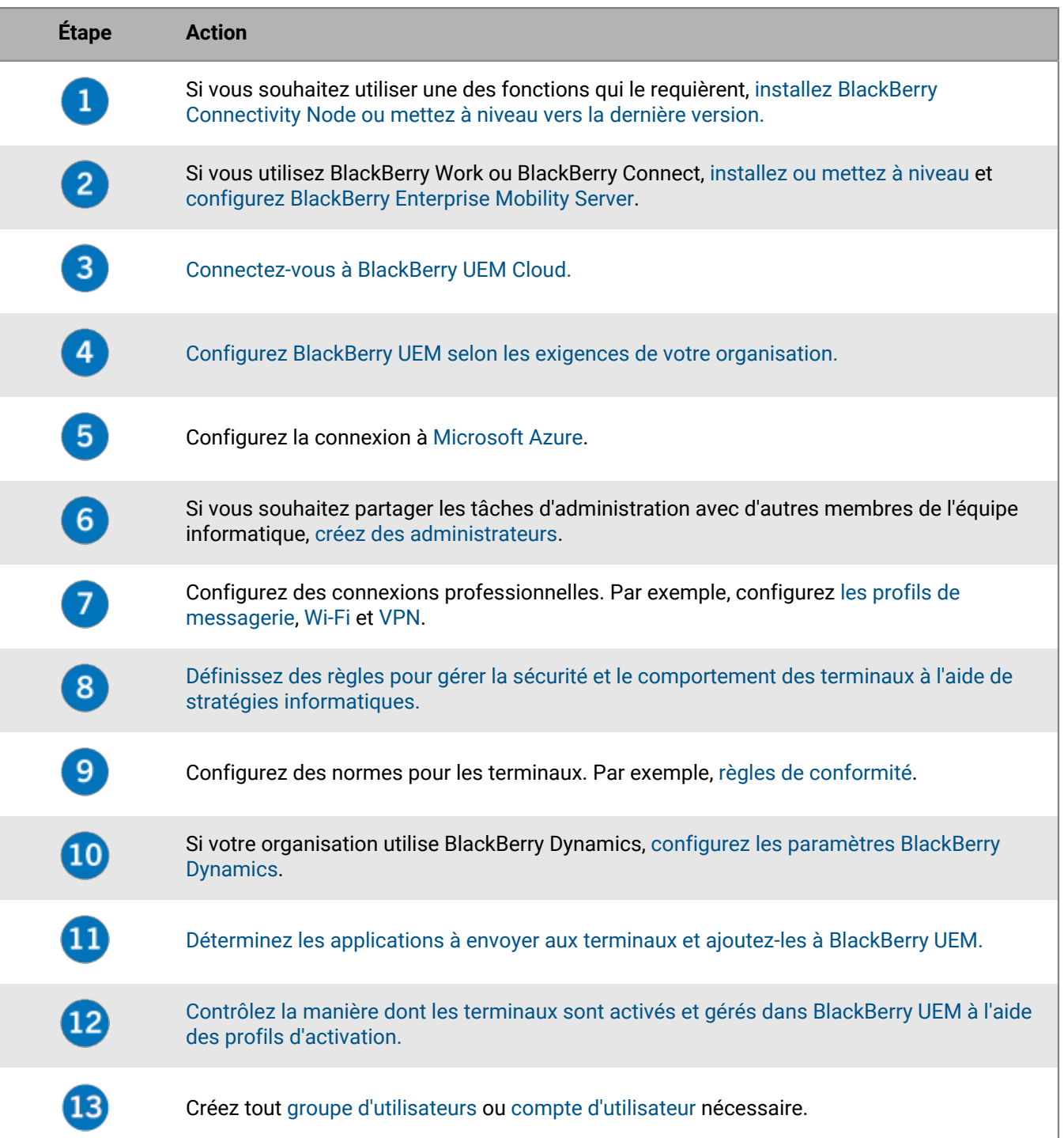

![](_page_7_Picture_29.jpeg)

### <span id="page-8-0"></span>**Fonctionnalités prises en charge par type de terminal**

Cette référence rapide compare les fonctions prises en charge par les terminaux iOS, macOS, Android, Windows 10 et BlackBerry 10 dans BlackBerry UEM.

Pour plus d'informations sur les versions de système d'exploitation prises en charge, [reportez-vous à la Matrice](https://docs.blackberry.com/en/endpoint-management/compatibility-matrix) [de compatibilité.](https://docs.blackberry.com/en/endpoint-management/compatibility-matrix)

#### **Fonctionnalités des terminaux**

![](_page_8_Picture_218.jpeg)

<sup>1</sup> Pour les terminaux iOS inscrits dans DEP, l'application client doit être attribuée à des utilisateurs ou des groupes.

 $^{\rm 2}$  Pour les terminaux activés avec Contrôles MDM ou Confidentialité de l'utilisateur avec des licences SIM uniquement.

#### **Fonctionnalités de sécurité**

![](_page_8_Picture_219.jpeg)

![](_page_9_Picture_263.jpeg)

 $^1$  Requiert des applications BlackBerry Dynamics.

 $^{\rm 2}$  Requiert des applications Samsung Knox Workspace, Android Enterprise ou BlackBerry Dynamics.

 $^3$ Pour les terminaux Samsung Knox uniquement.

#### **Envoi de certificats aux terminaux**

![](_page_9_Picture_264.jpeg)

#### **Gestion des connexions professionnelles pour les terminaux**

![](_page_10_Picture_249.jpeg)

 $^1$  Uniquement pour les terminaux Android Enterprise et Knox Workspace.

 $^{\rm 2}$  Uniquement pour les terminaux Motorola prenant en charge les API EDM, les terminaux Android Enterprise et les terminaux Knox.

 $^3$ Pour les terminaux Knox Workspace uniquement.

#### **Gestion des normes de votre entreprise en matière de terminaux**

![](_page_10_Picture_250.jpeg)

![](_page_11_Picture_215.jpeg)

<sup>1</sup> Uniquement pour les terminaux iOS supervisés, les terminaux Knox activés avec Contrôles MDM, les terminaux Windows 10 Education et les terminaux Windows 10 Enterprise.

#### **Protection des terminaux perdus ou volés**

![](_page_11_Picture_216.jpeg)

 $^1$  Uniquement pour les terminaux Android Enterprise.

 $^{\rm 2}$  Pour les terminaux Motorola qui prennent en charge l'API EDM, les informations présentes sur la carte multimédia sont également supprimées. Pour les terminaux Knox Workspace, vous pouvez choisir de supprimer les informations de la carte multimédia.

#### **Configuration de l'itinérance**

![](_page_12_Picture_207.jpeg)

 $^1$  Pour la synchronisation avec le serveur de messagerie uniquement.

 $^2$  S'applique uniquement aux terminaux Knox.

 $^3$  Vous pouvez configurer les paramètres d'itinérance des données dans un profil d'utilisation du réseau.

<sup>4</sup> Pour les terminaux Android Enterprise et Knox uniquement.

#### **Gestion des applications**

![](_page_12_Picture_208.jpeg)

### <span id="page-13-0"></span>**Options de gestion de terminaux**

BlackBerry UEM prend en charge différentes options de gestion des terminaux. Les options que vous choisissez dépendent des types de terminaux que vous gérez et des exigences de sécurité de votre organisation.

BlackBerry UEM prend en charge les options de gestion suivantes :

- Confidentialité de l'utilisateur
- Contrôles MDM
- Travail et personnel
- Espace Travail uniquement

Pour chaque option de gestion, vous devez disposer du droit de licence disponible et un profil d'activation adapté doit être attribué aux utilisateurs.

Pour plus d'informations sur les profils d'activation, reportez-vous à la section [Création de profils d'activation](https://docs.blackberry.com/fr/endpoint-management/blackberry-uem/12_16/administration/device-activation/activation-profile).

Pour plus d'informations sur les licences, [reportez-vous au contenu relatif aux licences.](https://docs.blackberry.com/en/endpoint-management/enterprise-licensing.html)

### <span id="page-14-0"></span>**BlackBerry Spark Suites**

Au-delà des fonctions de sécurité et de productivité fournies par, BlackBerry UEM, les BlackBerry Spark Suites offrent des solutions de gestion et de sécurité des points de terminaison unifiées pour répondre aux besoins des entreprises et des organisations.

Les organisations soucieuses de la sécurité adoptent une approche Zero Trust pour moderniser la sécurité du réseau tout en améliorant l'expérience réseau pour les utilisateurs finaux. Par défaut, le modèle de sécurité Zero Trust ne fait confiance à personne, y compris aux utilisateurs du réseau professionnel. Chaque utilisateur, point de terminaison et réseau est supposé être potentiellement hostile. En matière de sécurité Zero Trust, aucun utilisateur ne peut accéder à quoi que ce soit tant qu'il n'a pas prouvé qui il est, que son accès est autorisé, que le réseau auquel il est connecté n'est pas compromis et qu'il, ou que des logiciels malveillants cachés sur son appareil, n'agissent pas de manière malveillante.

Pour plus d'informations sur les BlackBerry Spark Suites et les produits qui y sont inclus, reportez-vous à la section [Présentation de BlackBerry Spark.](https://docs.blackberry.com/en/unified-endpoint-security/blackberry-spark-platform/blackberry-spark-overview)

![](_page_14_Picture_147.jpeg)

![](_page_15_Picture_119.jpeg)

Pour une présentation visuelle des BlackBerry Spark Suites, [consultez la présentation visuelle.](https://docs.blackberry.com/en/resources/product-suites)

### <span id="page-16-0"></span>**Informations juridiques**

©2022 BlackBerry Limited. Les marques commerciales, notamment BLACKBERRY, BBM, BES, EMBLEM Design, ATHOC, CYLANCE et SECUSMART sont des marques commerciales ou des marques déposées de BlackBerry Limited, ses filiales et/ou sociétés affiliées, utilisées sous licence, et les droits exclusifs de ces marques commerciales sont expressément réservés. Toutes les autres marques commerciales appartiennent à leurs propriétaires respectifs.

Cette documentation, y compris la documentation incluse pour référence telle que celle fournie ou mise à disposition sur le site Web BlackBerry, est fournie ou mise à disposition « EN L'ÉTAT » et « TELLE QUELLE », sans condition ni garantie en tout genre de la part de BlackBerry Limited et de ses filiales (« BlackBerry »), et BlackBerry décline toute responsabilité en cas d'erreur ou d'oubli typographique, technique ou autre inexactitude contenue dans ce document. Pour des raisons de protection des informations confidentielles et/ou des secrets commerciaux de BlackBerry, cette documentation peut décrire certains aspects de la technologie BlackBerry en termes généraux. BlackBerry se réserve le droit de modifier périodiquement les informations contenues dans cette documentation. Cependant, BlackBerry ne s'engage en aucune manière à vous communiquer les modifications, mises à jour, améliorations ou autres ajouts apportés à cette documentation.

La présente documentation peut contenir des références à des sources d'informations, du matériel ou des logiciels, des produits ou des services tiers, y compris des composants et du contenu tel que du contenu protégé par copyright et/ou des sites Web tiers (ci-après dénommés collectivement « Produits et Services tiers »). BlackBerry ne contrôle pas et décline toute responsabilité concernant les Produits et Services tiers, y compris, sans s'y limiter, le contenu, la précision, le respect du code de la propriété intellectuelle, la compatibilité, les performances, la fiabilité, la légalité, l'éthique, les liens ou tout autre aspect desdits Produits et Services tiers. La présence d'une référence aux Produits et Services tiers dans cette documentation ne suppose aucunement que BlackBerry se porte garant des Produits et Services tiers ou de la tierce partie concernée.

SAUF DANS LA MESURE SPÉCIFIQUEMENT INTERDITE PAR LES LOIS EN VIGUEUR DANS VOTRE JURIDICTION, TOUTES LES CONDITIONS, GARANTIES OU REPRÉSENTATIONS DE TOUTE NATURE, EXPRESSES OU TACITES, NOTAMMENT (SANS LIMITATIONS) LES CONDITIONS, GARANTIES OU REPRÉSENTATIONS DE DURABILITÉ, D'ADÉQUATION À UNE UTILISATION OU À UN BUT PARTICULIER, DE COMMERCIALISATION, DE QUALITÉ MARCHANDE, DE NON-INFRACTION, DE SATISFACTION DE LA QUALITÉ OU DE TITRE, OU RÉSULTANT D'UNE LOI, D'UNE COUTUME, D'UNE PRATIQUE OU D'UN USAGE COMMERCIAL, OU EN RELATION AVEC LA DOCUMENTATION OU SON UTILISATION, OU LA PERFORMANCE OU NON-PERFORMANCE DES LOGICIELS, DU MATÉRIEL, DES SERVICE OU DES PRODUITS ET SERVICES TIERS CITÉS, SONT EXCLUES. VOUS POUVEZ JOUIR D'AUTRES DROITS QUI VARIENT SELON L'ÉTAT OU LA PROVINCE. CERTAINES JURIDICTIONS N'AUTORISENT PAS L'EXCLUSION OU LA LIMITATION DES GARANTIES ET CONDITIONS IMPLICITES. DANS LA MESURE AUTORISÉE PAR LES LOIS, TOUTE GARANTIE OU CONDITION IMPLICITE RELATIVE À LA DOCUMENTATION, DANS LA MESURE OÙ ELLES NE PEUVENT PAS ÊTRE EXCLUES EN VERTU DES CLAUSES PRÉCÉDENTES, MAIS PEUVENT ÊTRE LIMITÉES, SONT PAR LES PRÉSENTES LIMITÉES À QUATRE-VINGT-DIX (90) JOURS À COMPTER DE LA DATE DE LA PREMIÈRE ACQUISITION DE LA DOCUMENTATION OU DE L'ARTICLE QUI FAIT L'OBJET D'UNE RÉCLAMATION.

DANS LA MESURE MAXIMALE PERMISE PAR LES LOIS EN VIGUEUR DANS VOTRE JURIDICTION, EN AUCUN CAS BLACKBERRY N'EST RESPONSABLE DES DOMMAGES LIÉS À LA PRÉSENTE DOCUMENTATION OU À SON UTILISATION, OU À LA PERFORMANCE OU NON-PERFORMANCE DES LOGICIELS, DU MATÉRIEL, DES SERVICES OU DES PRODUITS ET SERVICES TIERS MENTIONNÉS DANS LES PRÉSENTES, ET NOTAMMENT, SANS S'Y LIMITER, DES DOMMAGES DIRECTS, EXEMPLAIRES, ACCIDENTELS, INDIRECTS, SPÉCIAUX, PUNITIFS OU AGGRAVÉS, DES DOMMAGES LIÉS À UNE PERTE DE PROFITS OU DE REVENUS, UN MANQUE À GAGNER, UNE INTERRUPTION D'ACTIVITÉ, UNE PERTE D'INFORMATIONS COMMERCIALES, UNE PERTE D'OPPORTUNITÉS COMMERCIALES, LA CORRUPTION OU LA PERTE DE DONNÉES, LE NON-ENVOI OU LA NON-RÉCEPTION DE DONNÉES, DES PROBLÈMES LIÉS À DES APPLICATIONS UTILISÉES AVEC DES PRODUITS OU SERVICES BLACKBERRY, DES COUTS D'INDISPONIBILITÉ, LA PERTE D'UTILISATION DES PRODUITS OU SERVICES BLACKBERRY EN TOUT OU EN PARTIE, OU DE TOUT SERVICE DE COMMUNICATION, DU COUT DE BIENS DE

SUBSTITUTION, DES FRAIS DE GARANTIE, DES ÉQUIPEMENTS OU SERVICES, DES COUTS DE CAPITAL, OU AUTRES PERTES FINANCIÈRES SIMILAIRES, PRÉVISIBLES OU NON, MÊME SI BLACKBERRY A ÉTÉ INFORMÉ DE LA POSSIBILITÉ DE TELS DOMMAGES.

DANS LA MESURE MAXIMALE PERMISE PAR LES LOIS APPLICABLES DANS VOTRE JURIDICTION, BLACKBERRY N'EST NULLEMENT TENU PAR DES OBLIGATIONS, DEVOIRS OU RESPONSABILITÉS, CONTRACTUELS, DÉLICTUELS OU AUTRES, PAS MÊME PAR UNE RESPONSABILITÉ EN CAS DE NÉGLIGENCE OU RESPONSABILITÉ STRICTE ET NE VOUS EST REDEVABLE EN RIEN.

LES LIMITATIONS, EXCLUSIONS ET CLAUSES DE NON-RESPONSABILITÉ CONTENUES DANS LES PRÉSENTES S'APPLIQUENT : (A) INDÉPENDAMMENT DE LA NATURE DE LA CAUSE D'ACTION, DE DEMANDE OU D'ACTION ENTREPRISE PAR VOUS, NOTAMMENT, SANS S'Y LIMITER, POUR RUPTURE DE CONTRAT, NÉGLIGENCE, FAUTE, RESPONSABILITÉ STRICTE OU TOUTE AUTRE THÉORIE LÉGALE, ET RESTENT APPLICABLES EN CAS DE RUPTURES SUBSTANTIELLES OU DE MANQUEMENT AU BUT ESSENTIEL DU PRÉSENT CONTRAT OU DE TOUT RECOURS ENVISAGEABLE PAR LES PRÉSENTES ; ET (B) À BLACKBERRY ET À SES FILIALES, LEURS AYANTS DROIT, REPRÉSENTANTS, AGENTS, FOURNISSEURS (NOTAMMENT LES FOURNISSEURS DE SERVICES), REVENDEURS AGRÉÉS BLACKBERRY (NOTAMMENT LES FOURNISSEURS DE SERVICES) ET LEURS DIRECTEURS, EMPLOYÉS ET SOUS-TRAITANTS RESPECTIFS.

OUTRE LES LIMITATIONS ET EXCLUSIONS SUSMENTIONNÉES, EN AUCUN CAS, LES DIRECTEURS, EMPLOYÉS, AGENTS, REVENDEURS, FOURNISSEURS, SOUS-TRAITANTS DE BLACKBERRY OU DE SES FILIALES N'ONT UNE RESPONSABILITÉ CONSÉCUTIVE OU RELATIVE À LA PRÉSENTE DOCUMENTATION.

Avant de vous abonner, d'installer ou d'utiliser des Produits et Services tiers, il est de votre responsabilité de vérifier que votre fournisseur de services prend en charge toutes les fonctionnalités. Certains fournisseurs de services peuvent ne pas proposer de fonctionnalités de navigation Internet avec un abonnement à BlackBerry® Internet Service. Vérifiez auprès de votre fournisseur de services la disponibilité, les accords d'itinérance, les plans de service et les fonctionnalités. L'installation ou l'utilisation de Produits et Services tiers avec des produits et services BlackBerry peuvent nécessiter un ou plusieurs brevets, marques commerciales, licences de copyright ou autres licences à des fins de protection des droits d'autrui. Vous êtes seul responsable de votre décision d'utiliser ou non les Produits et Services tiers et si cela nécessite l'obtention de licences tierces. Si de telles licences sont requises, vous êtes seul responsable de leur acquisition. Vous ne devez pas installer ou utiliser de Produits et Services tiers avant d'avoir acquis la totalité des licences nécessaires. Les Produits et Services tiers fournis avec les produits et services BlackBerry vous sont fournis à toutes fins utiles « EN L'ÉTAT » sans conditions, garanties ou représentations expresses ou tacites d'aucune sorte par BlackBerry, et BlackBerry n'engage aucune responsabilité sur les Produits et Services tiers à cet égard. L'utilisation que vous faites des Produits et Services tiers est régie par et dépendante de votre acceptation des termes des licences et autres accords distincts applicables à cet égard avec d'autres parties, sauf dans la limite couverte expressément par une licence ou autre accord conclu avec BlackBerry.

Les conditions d'utilisation de tout produit ou service BlackBerry sont stipulées dans une licence ou autre accord distinct conclu avec BlackBerry à cet égard. LE CONTENU DE CETTE DOCUMENTATION N'EST PAS DESTINÉ À REMPLACER LES ACCORDS OU GARANTIES EXPRÈS ET ÉCRITS FOURNIS PAR BLACKBERRY POUR UNE PARTIE DES PRODUITS OU SERVICES BLACKBERRY AUTRES QUE CETTE DOCUMENTATION.

BlackBerry Enterprise Software incorpore des éléments logiciels tiers. La licence et les informations de copyright associées à ce logiciel sont disponibles à l'adresse [http://worldwide.blackberry.com/legal/thirdpartysoftware.jsp](https://www.blackberry.com/us/en/legal/third-party-software).

BlackBerry Limited 2200 University Avenue Est Waterloo, Ontario Canada N2K 0A7

BlackBerry UK Limited Ground Floor, The Pearce Building, West Street, Maidenhead, Berkshire SL6 1RL Royaume-Uni

Publié au Canada